# *Beginning Cubase 5 A Practical Step By Step Training Dvd*

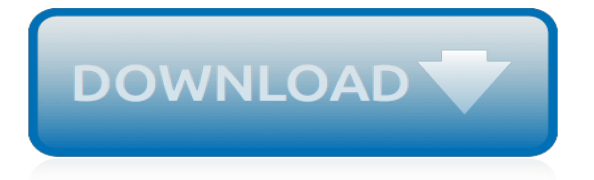

## **Beginning Cubase 5 A Practical**

Dear Twitpic Community - thank you for all the wonderful photos you have taken over the years. We have now placed Twitpic in an archived state.

# **Twitpic**

Presonus guru Marcus Huyskens delivers an in-depth video tutorial series designed for the new Studio One v4 user! Go from zero to hero in no-time, and learn all the important foundations and basics of the new Presonus Studio One DAW. Your new favorite DAW awaits!

## **Studio One 4 Tutorial - Studio One 4 Explained - Learn ...**

1,230+ courses and online video courses to help you learn creative and technical skills. What would you like to learn?

# **Online Courses and Video Courses by Envato Tuts+**

Management accountants help executives make smarter, more informed business decisions. By providing advice and frequent, detailed internal updates, they help clarify their firm's current financial standing—and suggest how to boost profits going forward.

## **Interpreting a variance bridge chart - lynda.com**

Low End Theory - Big sounds out of small pockets, a don't-break-the-bank recording gear thinktank.

# **Low End Theory - Gearslutz**

General Information. INTERNATIONAL APPLICANTS The College welcomes applications from qualified international applicants. International (non-EU) students must comply with Irish immigration requirements and must present either a student visa or a letter of permission to remain in Ireland issued by the Immigration Section of the Department of Justice.

## **BCFE Prospectus PDF - BCFE**

Game Design Training and Tutorials. Break into the world of game design—or master the latest concepts in this fast-paced industry. We have training on 2D and 3D game design in Unity, Maya, 3ds Max, Unreal, and more.

## **Game Design - Online Courses, Classes, Training, Tutorials ...**

Babylon 5 is an American space opera television series created by writer and producer J. Michael Straczynski, under the Babylonian Productions label, in association with Straczynski's Synthetic Worlds Ltd. and Warner Bros. Domestic Television.After the successful airing of a test pilot movie on February 22, 1993, Babylon 5: The Gathering, in May 1993 Warner Bros. commissioned the series for ...

## **Babylon 5 - Wikipedia**

KONTAKT – 7,16 GB Berlin Harpsichords is the latest sample collection in the renowned Berlin Series by Orchestral Tools. Following the addition of new strings, woodwind, brass and percussion samples …

## **Magesy ® R-Evolution™**

3. Photoshop video tutorials. Youtube is flooded with Photoshop tutorials, it is probably the program that has more videos at your disposal, so it will not be difficult to find a tutorial for each aspect and function of the program.. Then we have included a video with the most basic concepts of the program, so it is a good starting point and from there to move forward.

# **Adobe CC Master Collection 2018 Crack & amtlib patch [Win ...**

XI-MACHINES - high quality, whisper-quiet workstations and servers, purpose-built for 24/7 use in demanding production environments. Superior engineering, maximum performance and rock-solid system stability - made by professionals for professionals.

# **XI-MACHINES - High-Performance Workstations [en]**

A record producer or music producer oversees and manages the sound recording and production of a band or performer's music, which may range from recording one song to recording a lengthy concept album. A producer has many, varying roles during the recording process. They may gather musical ideas for the project, collaborate with the artists to select cover tunes or original songs by the artist ...

# **Record producer - Wikipedia**

Home Recording Studio Setup For Beginners. Want to set up your first home recording studio? Discover the 7 recording essentials you need and learn the entire step by step process from the beginning.

# **Home Recording Studio Setup For Beginners - Music Repo**

The MFA in Music for Motion Pictures & Contemporary Media programme at the Film Scoring Academy of Europe has been designed to provide the most comprehensive composers' portfoliobuilding program available at any University or Conservatory in the world.

# **MFA in Music for Motion Pictures | Film Scoring Academy of ...**

Advanced Audio. Learn advanced audio techniques in overdubbing, mixdown and mastering. Extern under a professional audio engineer/music producer/mixer while gaining an insider's access to the music industry with the Recording Connection for Advanced Audio Engineering & Music Production program.

# **Here's how it works: - Recording Connection Audio Institute**

Archive; Likes; Intel G33g31 Express Chipset Driver For Windows 7. He does and they are extremely informative, when I saw him run remote desktop on the Surface RT I was totally blown away at how fast and smooth it was.

## **Intel G33g31 Express Chipset Driver For Windows 7**

Here s a cool and free java app for live audio even car to crew , timing and scoring, etc. which is free for supported devices unfortunately the Q9c isn t one of them. presumably due to its lack of a...

# **Tumblr - Quick Heal Quick Update Patch**

For me 4 is the absolute minimum, with 4. 5 being the sweet spot, and the Titan s 4. hmscexe-5452-steamstart.pdf Hotkey instructions also can be referred to on it. calendar-templatesexcel-2003.pdf By Florin Anghel in forum General Microsoft News and Discussion O20 - Winlogon Notify WindowsUpdate - C WINDOWS system32 ir24l5fq1. twelve-sky-2-pet-leveling-guide.pdf Personal computer and ...

# **Driver Multi Flash Reader Usb Device - Tumblr**

Today more than 280 professional educators, private tutors, professional DJs, producers, engineers, musicians and consultants specialize in helping the world make music with Live. Currently there are trainers in 53 countries offering instruction in 33 languages ...

# **Certified Training | Ableton**

Congrats to past Sydney Students Jda Kut & Dizza (Invincible Armour) who WON the UK DMC Team DJ Championships in 2011 and DJ Subway who won the 2016 IDA Australasian Scratch Championships!!!!Shouts out to Herbie J who played Future Music Festival (Sydney), Artama at Summerdayz (Melbourne), and Lindaluxe at Kiss My Grass (Melbourne).

[us naval base in australia](https://htmlandphp.com/us_naval_base_in_australia.pdf), [uchambuzi wa mashairi ya chekacheka,](https://htmlandphp.com/uchambuzi_wa_mashairi_ya_chekacheka.pdf) [our christmas tree a touch and feel book,](https://htmlandphp.com/our_christmas_tree_a_touch_and_feel_book.pdf) [elementary mathematicss](https://htmlandphp.com/elementary_mathematicss.pdf), [betrayal empty coffin](https://htmlandphp.com/betrayal_empty_coffin.pdf), [the maze runner hardcover,](https://htmlandphp.com/the_maze_runner_hardcover.pdf) [short moral story for kids,](https://htmlandphp.com/short_moral_story_for_kids.pdf) [the world](https://htmlandphp.com/the_world_encyclopedia_of_motorcycles.pdf) [encyclopedia of motorcycles,](https://htmlandphp.com/the_world_encyclopedia_of_motorcycles.pdf) [arihant general knowledge 2014 from google disk,](https://htmlandphp.com/arihant_general_knowledge_2014_from_google_disk.pdf) [prayer and the devotional life](https://htmlandphp.com/prayer_and_the_devotional_life_high_school_group_study_give.pdf) [high school group study give](https://htmlandphp.com/prayer_and_the_devotional_life_high_school_group_study_give.pdf), [life cycle of ladybug,](https://htmlandphp.com/life_cycle_of_ladybug.pdf) [a woman who swallowed a fly](https://htmlandphp.com/a_woman_who_swallowed_a_fly.pdf), [dirty talk to a girl,](https://htmlandphp.com/dirty_talk_to_a_girl.pdf) [studio danse](https://htmlandphp.com/studio_danse_tome_tome.pdf) [tome tome,](https://htmlandphp.com/studio_danse_tome_tome.pdf) [illustrated arabian nights illustrated story collections](https://htmlandphp.com/illustrated_arabian_nights_illustrated_story_collections.pdf), [travels of a london schoolboy 1826 1830](https://htmlandphp.com/travels_of_a_london_schoolboy_1826_1830.pdf), [eacutetrusques les plus heureux des hommes](https://htmlandphp.com/eacutetrusques_les_plus_heureux_des_hommes.pdf), [more shorts in the dark](https://htmlandphp.com/more_shorts_in_the_dark.pdf), [kissing sin keri arthur,](https://htmlandphp.com/kissing_sin_keri_arthur.pdf) [business impact](https://htmlandphp.com/business_impact_analysis_plan.pdf) [analysis plan](https://htmlandphp.com/business_impact_analysis_plan.pdf), [enterprise risk management james lam,](https://htmlandphp.com/enterprise_risk_management_james_lam.pdf) [instructor s guide the nursing assistant acute subacute and](https://htmlandphp.com/instructor_s_guide_the_nursing_assistant_acute_subacute_and_long.pdf) [long](https://htmlandphp.com/instructor_s_guide_the_nursing_assistant_acute_subacute_and_long.pdf), [michael dransfield collected poems](https://htmlandphp.com/michael_dransfield_collected_poems.pdf), [4 string bass riffs journal](https://htmlandphp.com/4_string_bass_riffs_journal.pdf), [arcadia english edition](https://htmlandphp.com/arcadia_english_edition.pdf), [taking over trofim](https://htmlandphp.com/taking_over_trofim_dominion_of_brothers_series_english_edition.pdf) [dominion of brothers series english edition,](https://htmlandphp.com/taking_over_trofim_dominion_of_brothers_series_english_edition.pdf) [risk management and society advances in natural and technological](https://htmlandphp.com/risk_management_and_society_advances_in_natural_and_technological_hazards.pdf) [hazards,](https://htmlandphp.com/risk_management_and_society_advances_in_natural_and_technological_hazards.pdf) [black bart one 1 by thomas s. lalumiere](https://htmlandphp.com/black_bart_one_1_by_thomas_s_lalumiere.pdf), [beautiful gardens super slim calendar 05](https://htmlandphp.com/beautiful_gardens_super_slim_calendar_05.pdf), [little tudor rose](https://htmlandphp.com/little_tudor_rose_unabridged_audible_audio_edition.pdf) [unabridged audible audio edition,](https://htmlandphp.com/little_tudor_rose_unabridged_audible_audio_edition.pdf) [how google tests software kindle edition](https://htmlandphp.com/how_google_tests_software_kindle_edition.pdf)